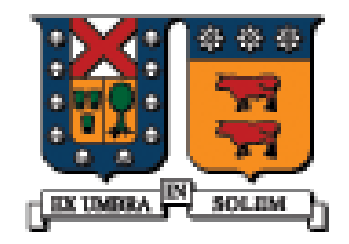

# **Uso de Tecnologías Inalámbricas Para Optimizar Proceso de Mantención Preventiva en una Compañía Minera**

**Rodrigo Pinto Aránguiz Agosto 2005**

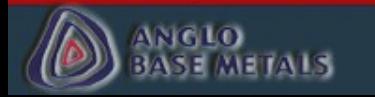

- Trabajo realizado en Anglo American, Chile división Los Bronces (Superintendencia de Ingeniería de Mantención)
- Dividido en 2 partes:
	- Red Inalámbrica
	- Software de Control de Mantención

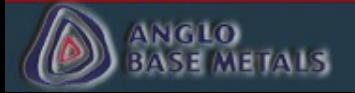

#### • Red Inalámbrica:

- Aumentar la *disponibilidad* de los equipos de perforación y carguío de la mina
- Poner en funcionamiento el sistema de monitoreo remoto de palas eléctricas "**SIRAS**"
- Entregar a los mantenedores todas las herramientas con que cuenta la red LAN de la compañía desde la faena, estas herramientas incluyen: MINCOM ELLIPSE, acceso a Internet desde la faena, manuales técnicos, planos y especificaciones disponibles en la red LAN corporativa.
- Software Control de Mantención:
	- Aumentar la *confiabilidad* de los equipos, al entregar una mayor cantidad de información a los mantenedores acerca de los equipos que deben ser atendidos
	- Agilizar el proceso de planificación de cambio de componentes por tiempo de uso

## Diseño Red Inalámbrica

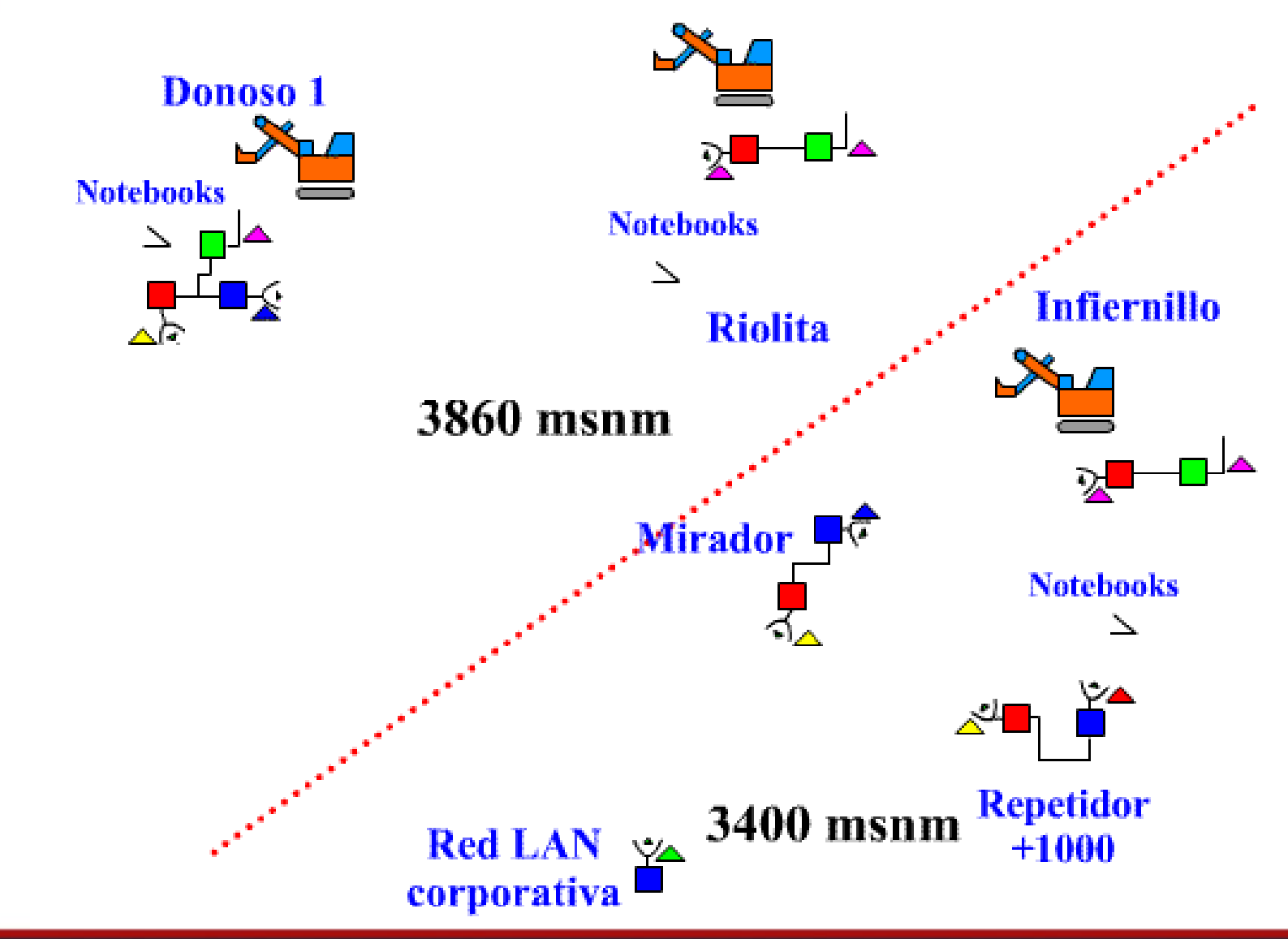

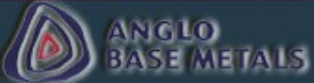

- La implementación de la red diseñada se realizó en 2 etapas:
	- La primera consistente en un piloto de ésta que pone en funcionamiento la rama inalámbrica correspondiente al enlace Red LAN – Mirador – Infiernillo.
	- La segunda etapa que implementará el enlace Red LAN Donoso 1 **Riolita**
- Se eligió el enlace Red LAN Mirador Infiernillo para ser implementado como piloto por 2 razones:
	- Falta de suministro eléctrico en la zona de Donoso 1
	- La zona del Mirador cuenta con una estructura que sirve de protección a los equipos, torres para instalar antenas y suministro eléctrico

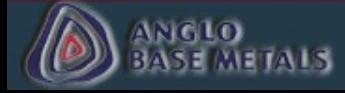

## **Piloto red inalámbrica diseñada**

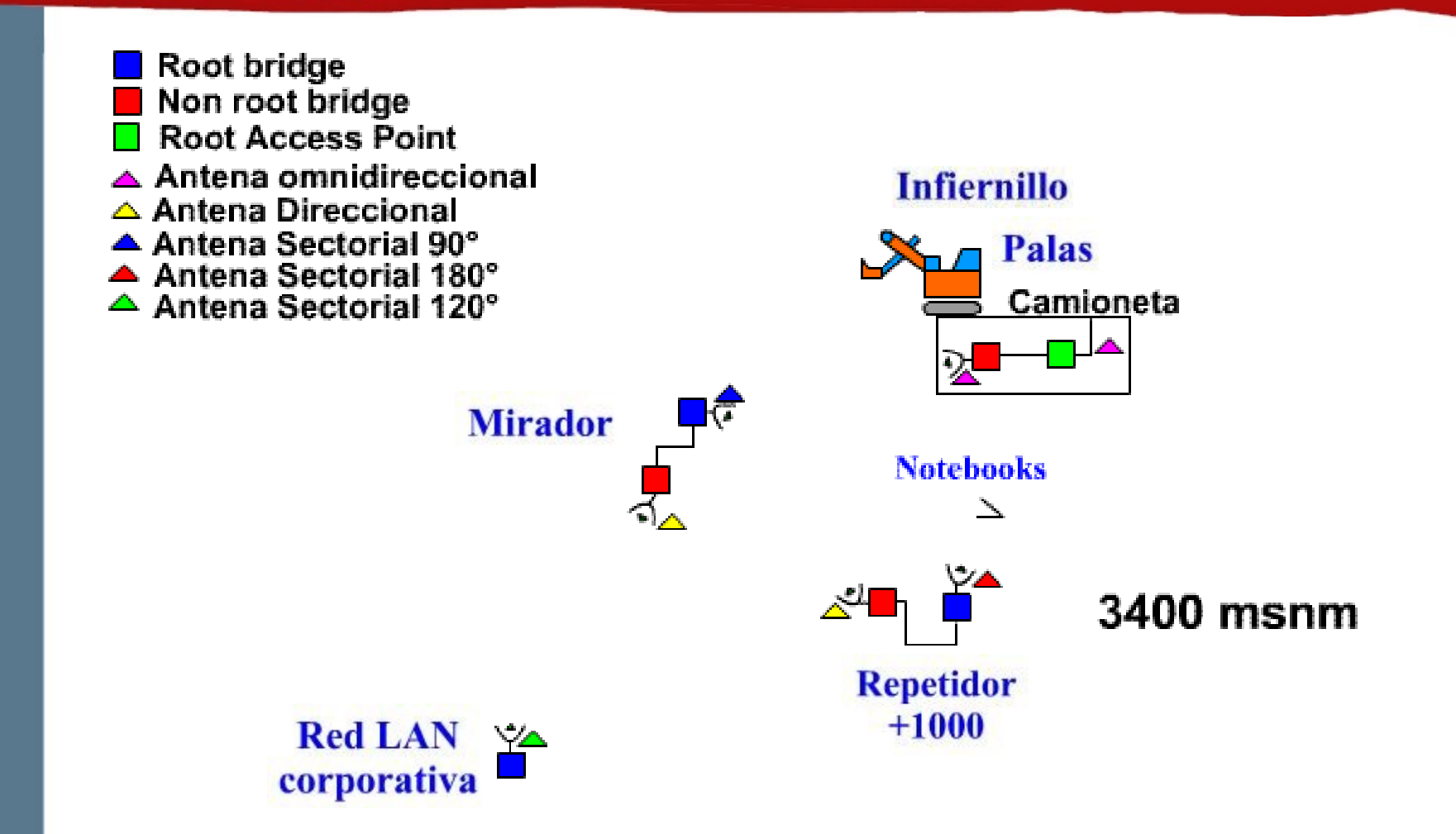

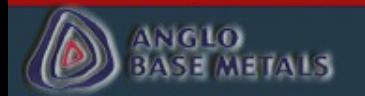

# **Red LAN corporativa**

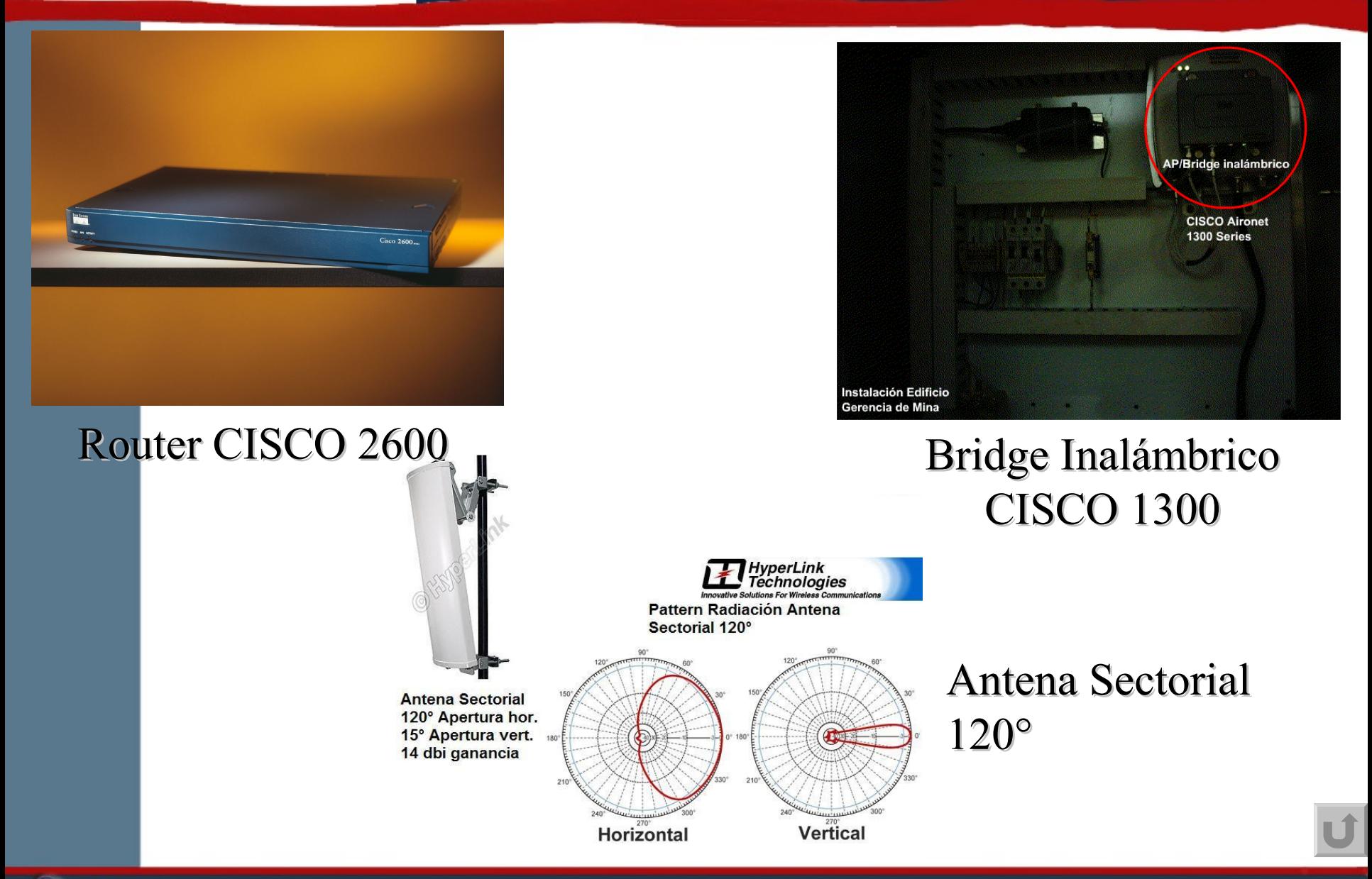

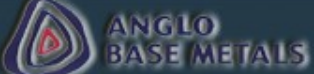

## **Mirador**

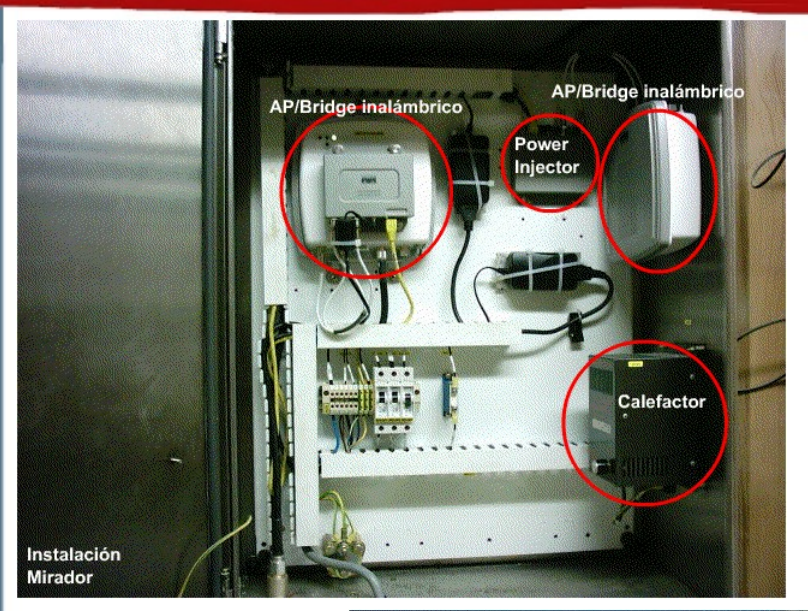

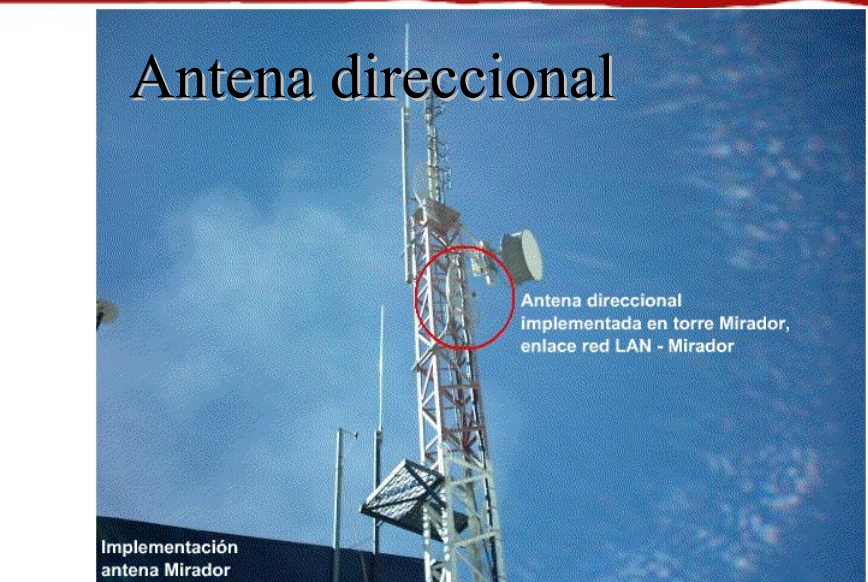

Antena Sectorial 90° <sub>l</sub>Antena sectorial de 90° de apertura<br><mark>(horizontal, instala</mark>da en el mirador<br><mark>para dar cobertura</mark> a zona de Infiernillo Implementación **Mirador** 

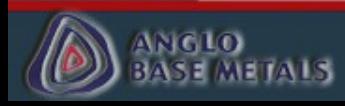

# **Infiernillo**

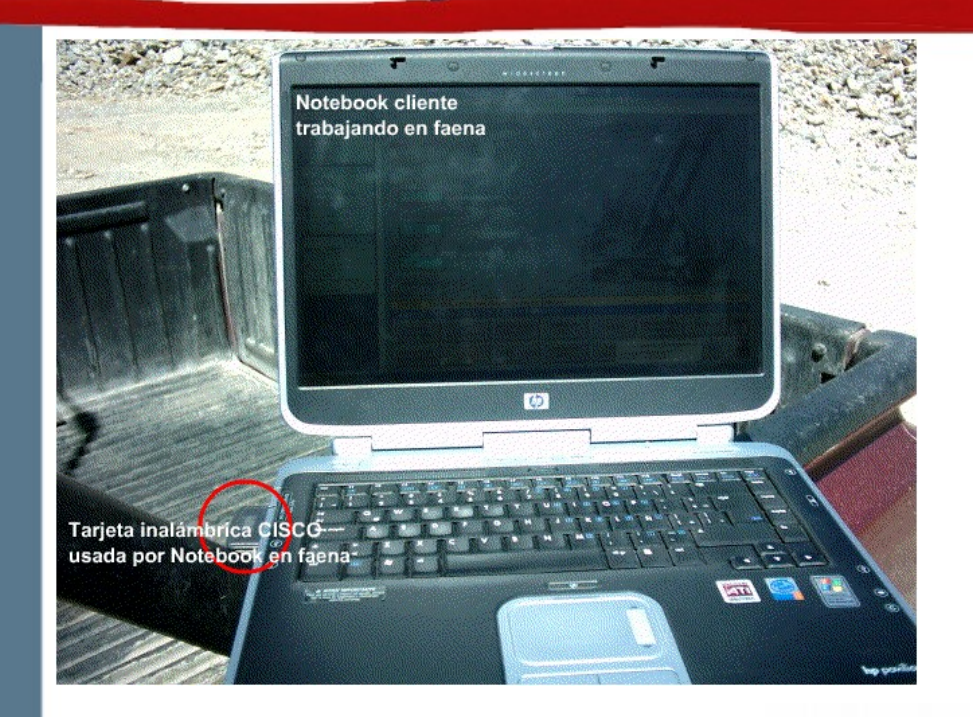

## Notebook cliente Trabajando en faena

Tarjeta inalámbrica cliente ocupada **CISCO** Aironet  $802.11a/b/g$ 

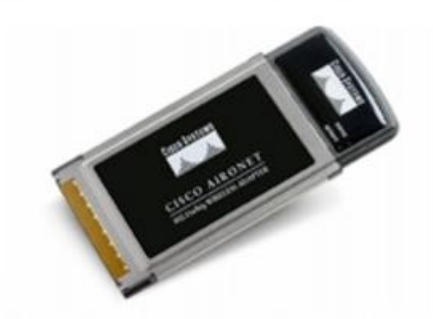

Tarjeta Cliente 802.11a/b/g

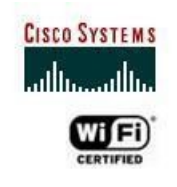

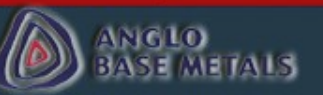

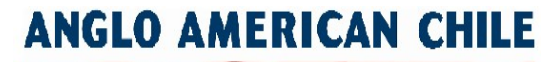

## +1000

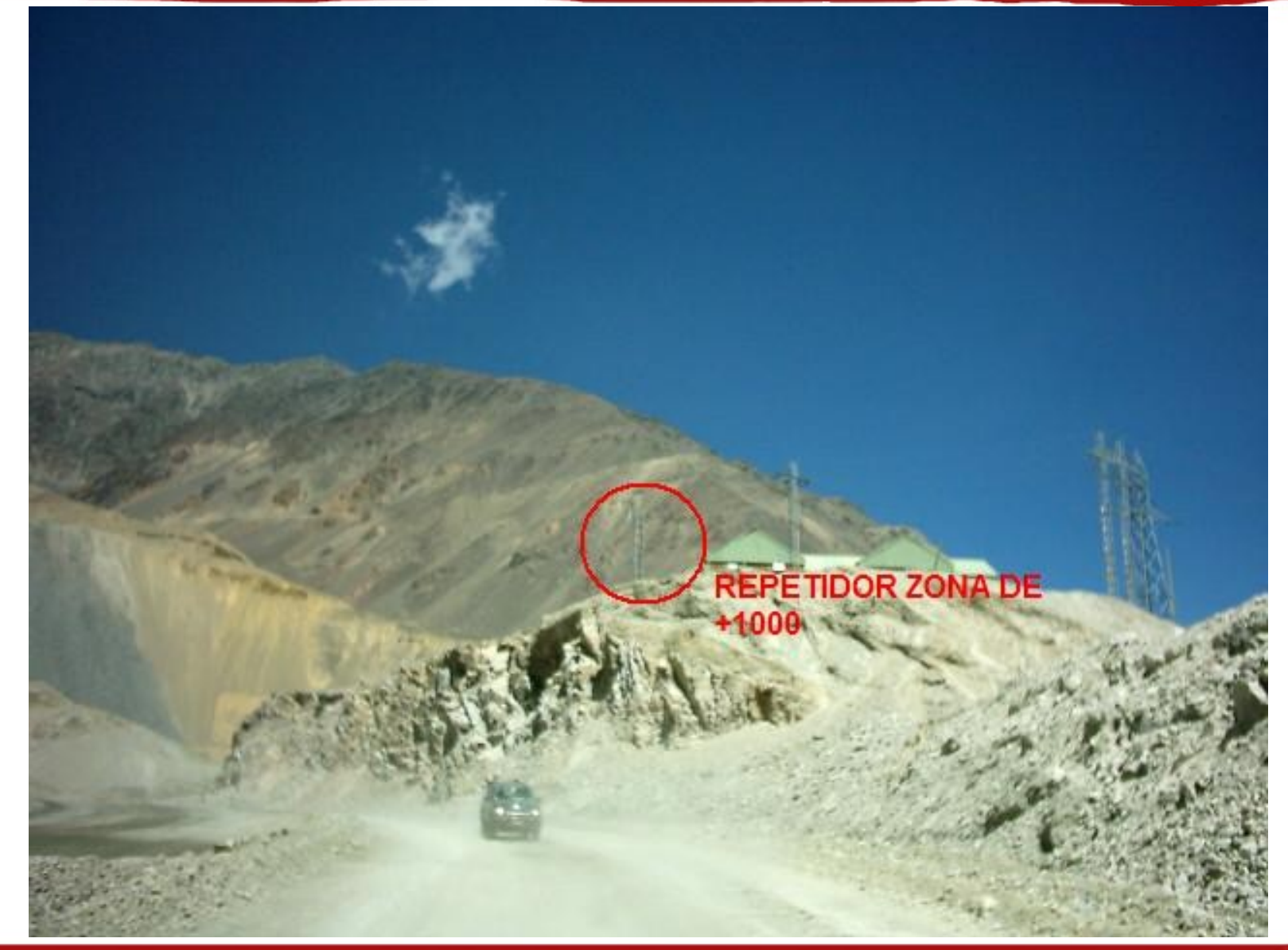

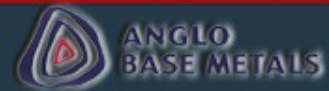

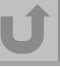

## **Palas Eléctricas**

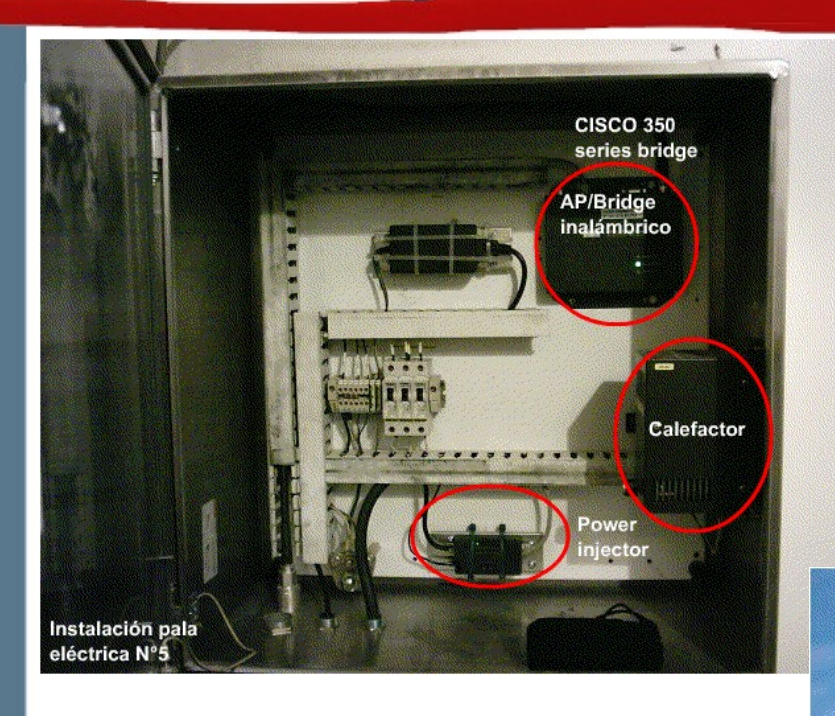

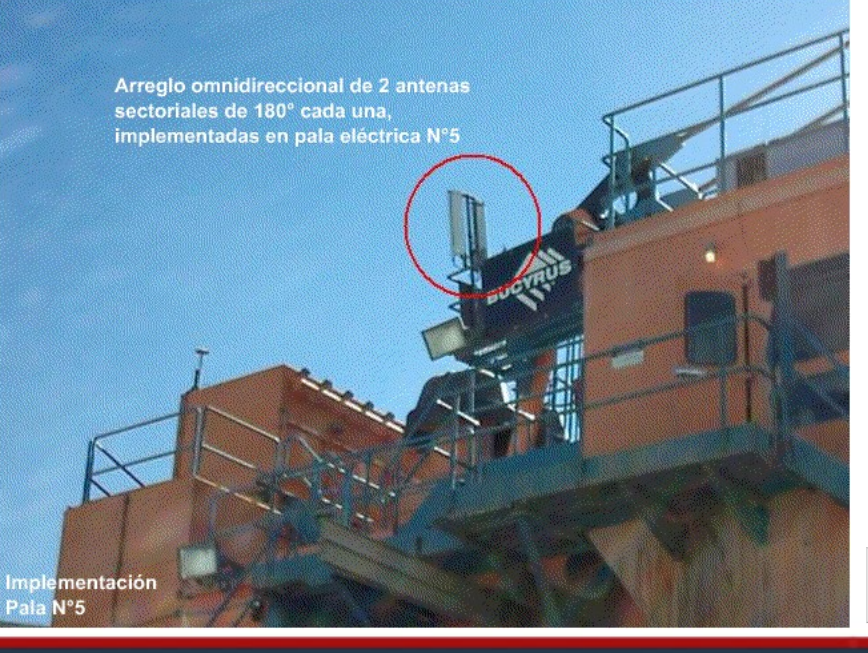

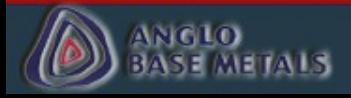

- Software Pautas Digitales:
	- Escritas en Visual Basic
	- Buscan entregar mayor información al mantenedor para realizar de mejor manera la revisión del equipo (Ubicación exacta del componente, Indicaciones de seguridad, etc.)
	- El programa se carga en un Pocket PC que el mantenedor utiliza durante la revisión del equipo
- Software Cambio de Componentes:
	- Escrito en Visual Basic
	- Pretende entregar la información que necesita el planificador de mantención de una manera mas rápida y clara

## **Pautas Digitales (Menú Inicial y Programa)**

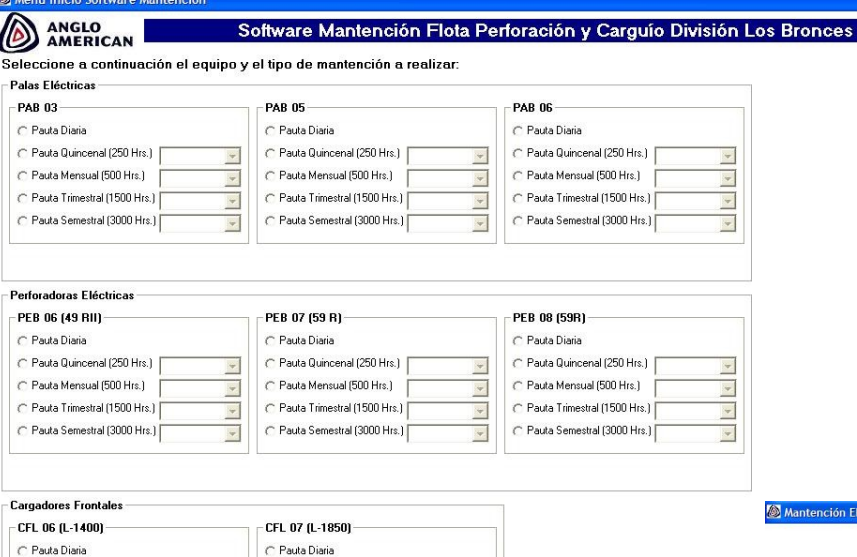

C Pauta Quincenal (250 Hrs.)

C Pauta Mensual (500 Hrs.)

C Pauta Trimestral (1500 Hrs.)

C Pauta Semestral (3000 Hrs.)

 $\overline{\mathcal{L}}$ 

 $\overline{\mathcal{A}}$ 

 $\overline{\mathbf{v}}$ 

### Menú Inicial

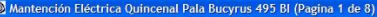

#### aciualizacion di Liberie (Li

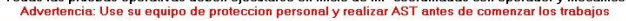

#### **Operativas Eléctrica**

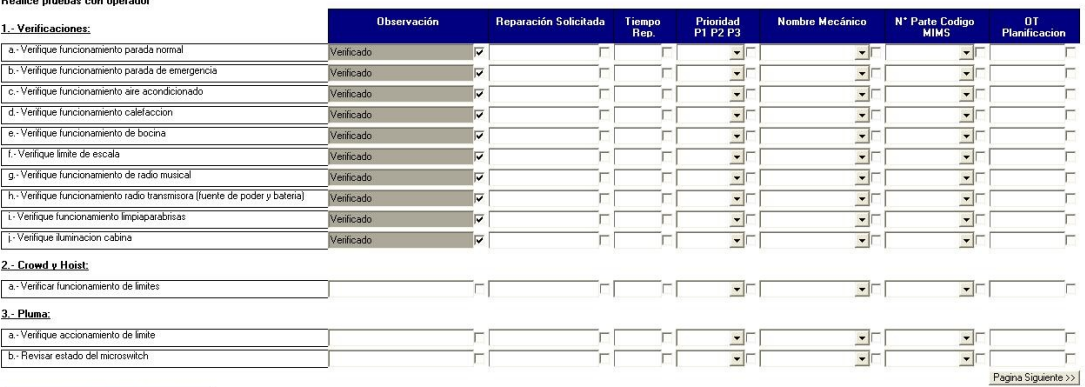

### Programa en Ejecución

 $\overline{\phantom{a}}$ 

Terminar Aplicación

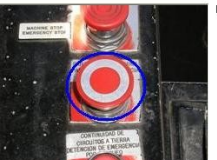

Boton de parada de emergencia.

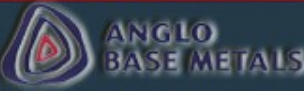

C Pauta Quincenal (250 Hrs.)

C Pauta Mensual (500 Hrs.)

C Pauta Trimestral (1500 Hrs.)

C Pauta Semestral [3000 Hrs.]

# **Pautas Digitales (Informe)**

#### **Operativas Electrica**

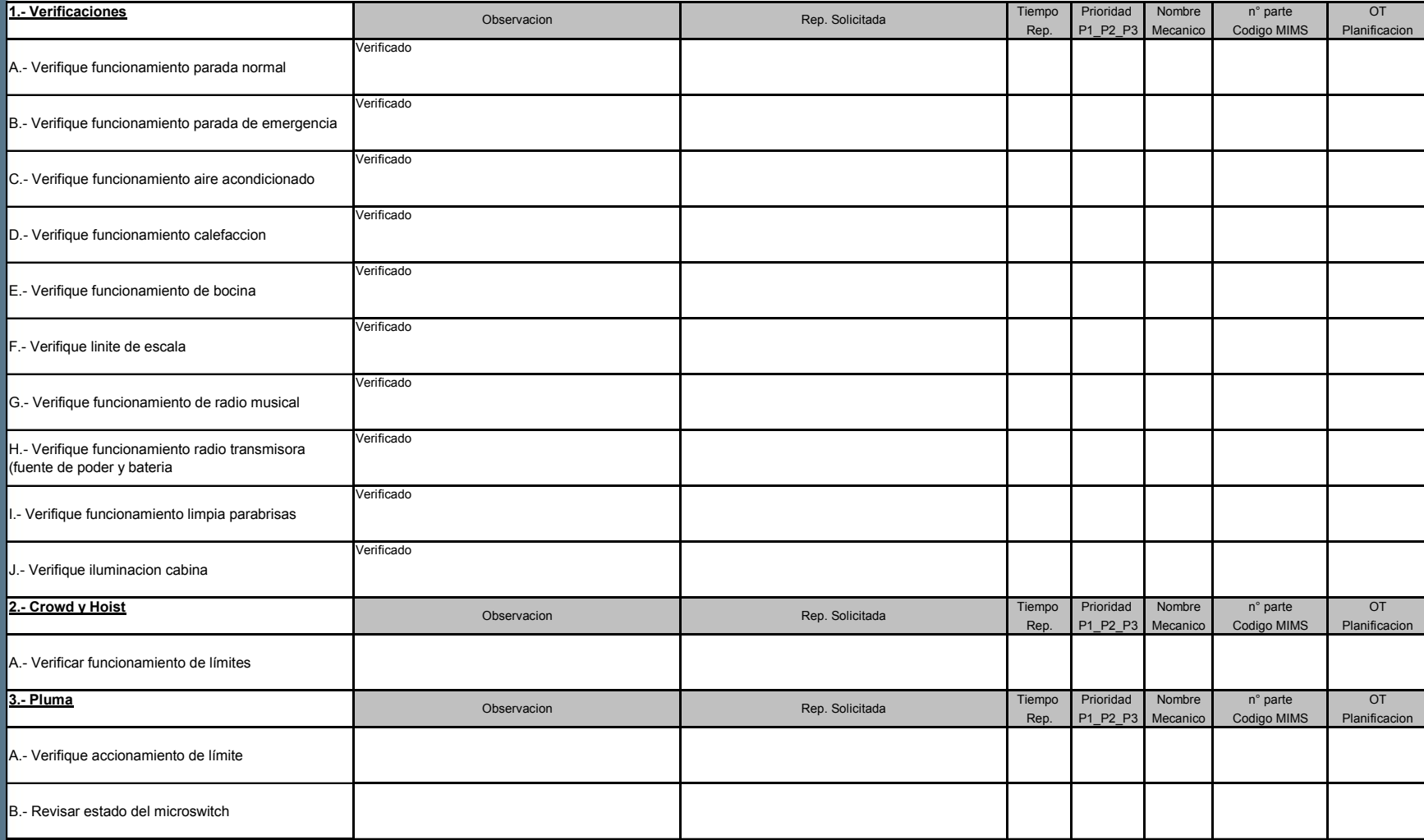

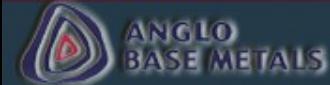

### **Software Cambio Componentes (Menú Inicial y Programa)**

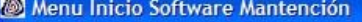

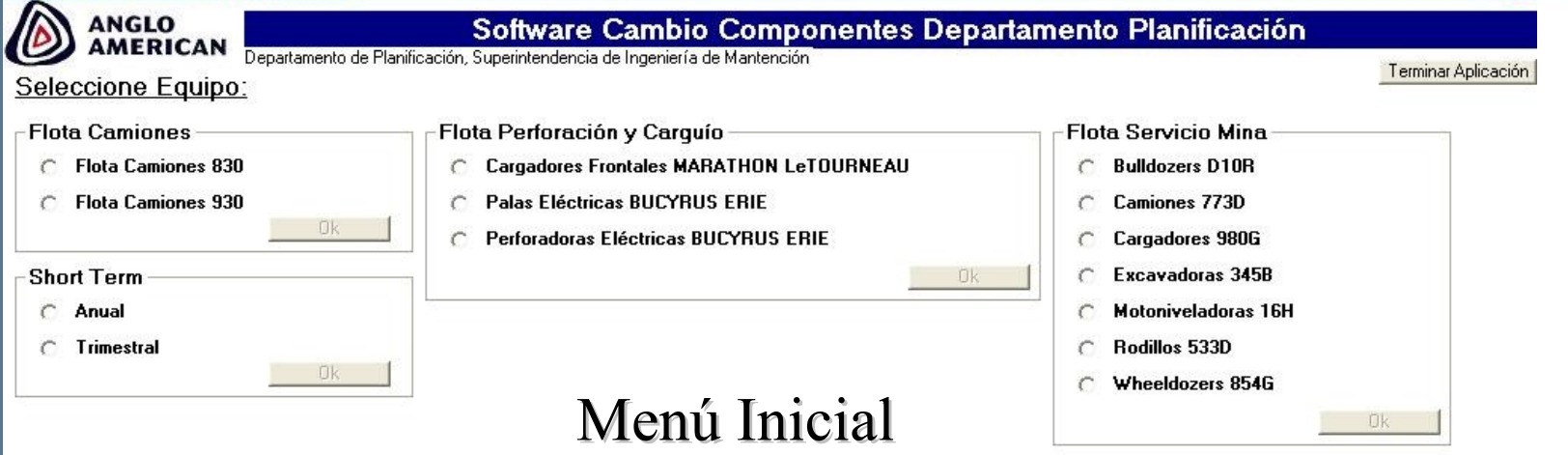

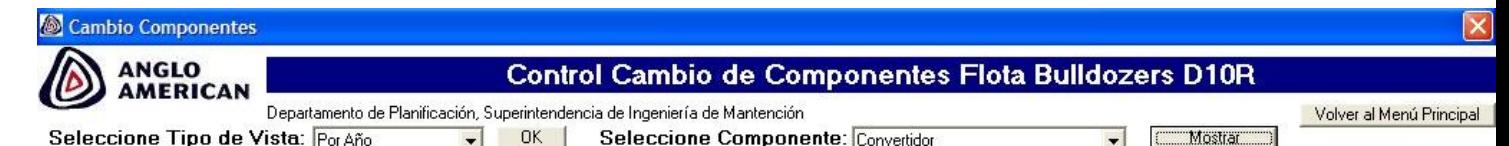

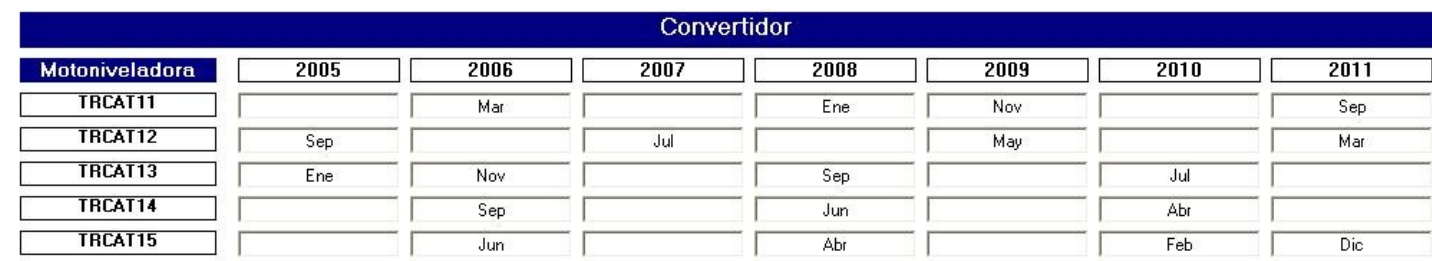

Imprimir

Escribe a EXCEL

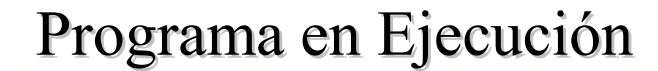

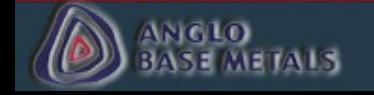